[Anasayfa](https://basit.web.tr/dokuwiki/doku.php?id=anasayfa) / [Basit Bileşen Taslak Editörü](https://basit.web.tr/dokuwiki/doku.php?id=bilesen_taslak_editoerue)

## **Temel 2 Sekmesi**

Bu sekme altındaki veriler Basit Editörü altyapısı tarafından bileşeni ortama dahil etmek ve çizim yöntemini belirlemek için zorunludur.

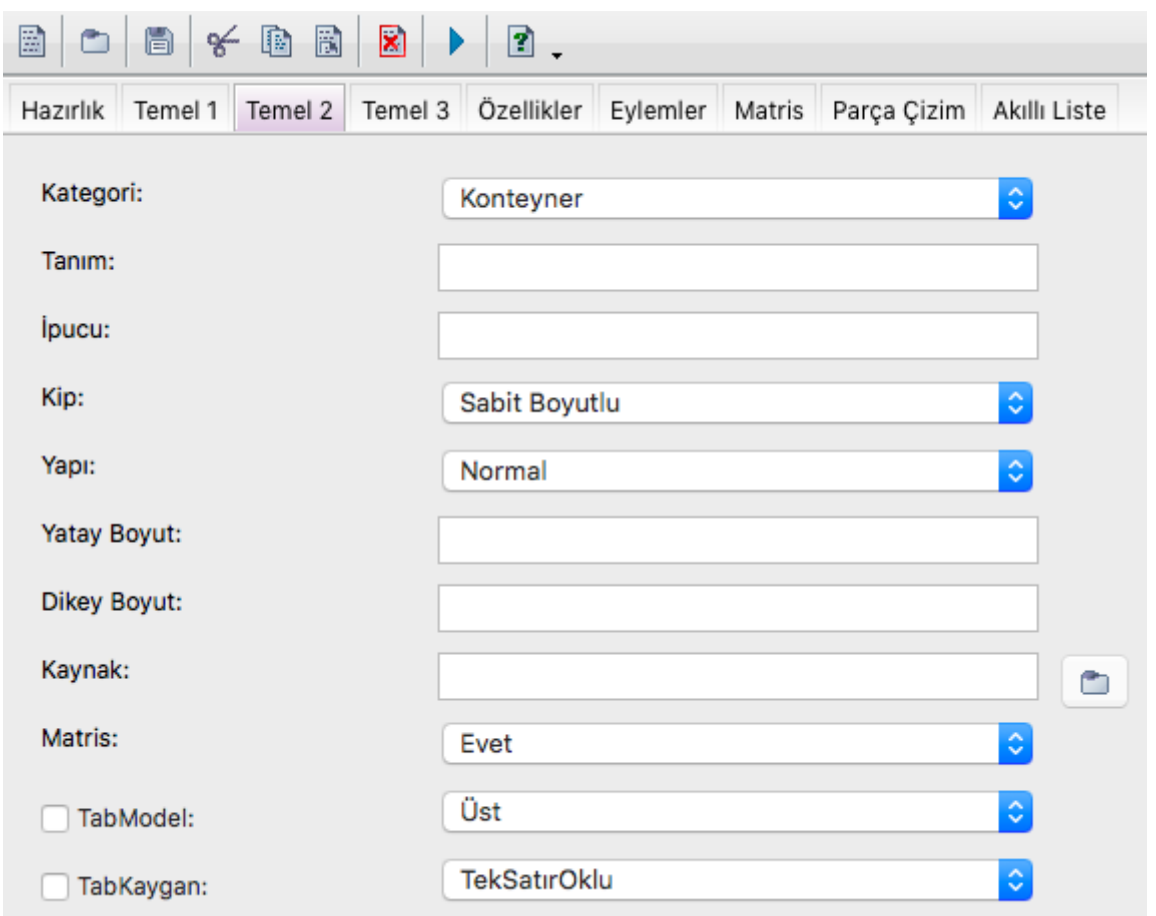

Kategori: Her bileşen Tasarım sekmesi altında, Araçlar navigasyon çubuğu altında bir kategoriye dahil edilir.

Tanım: Bileşenin kodda tanımlanan adı buraya aynen girilmelidir:

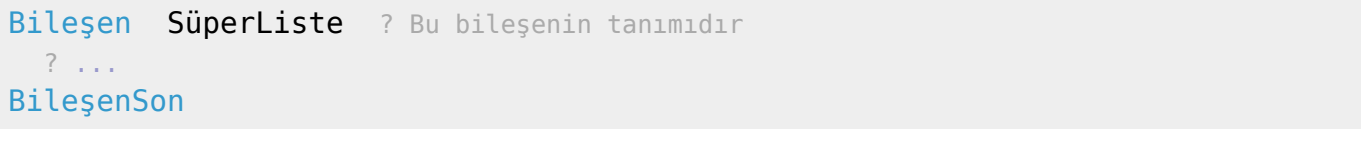

İpucu: Her bileşen Tasarım sekmesi altında, Araçlar navigasyon çubuğu altında tutulur ve fareyle üzerine geçildiğinde, bir ipucu verir. İşte orada gösterilecek ipucu bu kutuya girilmelidir.

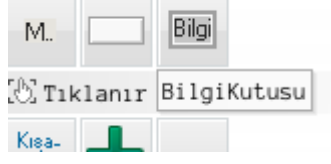

Kip: Taslak Çizim Altyapı Sistemi çizim için farklı kipler kullanır. Bunlar şöyledir:

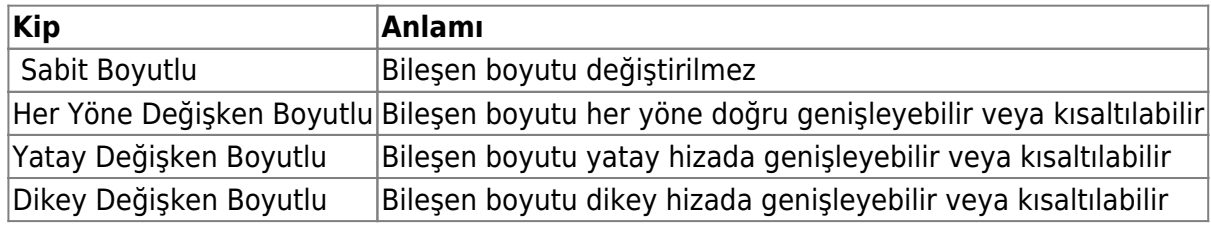

Yapı: Bileşen nasıl bir nesne olarak tasarlanabilecek? Seçenekler:

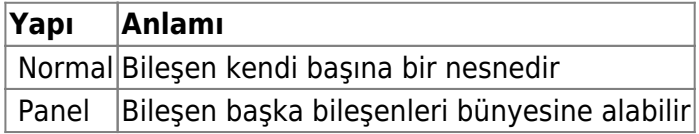

Yatay Boyut: Tasarım alanına eklenirken standart yatay boyutudur.

Dikey Boyut: Tasarım alanına eklenirken standart dikey boyutudur.

Kaynak: Bileşenler iki biçimde Basit Editörüne dahil edilebilir:

- Basit Kod Dosyası
- Basit Eklentiler Kütüphanesi

Kaynakta bileşeni içeren kod dosyası veya kütüphane dosyası girilmelidir. Her işletim sistemi ve makine için ayrı kaynaklarda girilebilir. Ayrıntılı bilgi [Hazırlık](https://basit.web.tr/dokuwiki/doku.php?id=bilesen_taslak_editoerue_sekme_1) sekmesi altında veriliyor.

Önemli ayrıntı: Eğer Kaynak girilmezse, eklenti paketi oluşturulamaz. Basit Editörü kaynaksız bir bileşeni çizmeyeceği gibi, Derleyiciye'de göndermez. Kodda da onu tanımaz.

Matris: Eğer bileşen sadece çizim komutlarıyla çizilecek ve herhangi resim kullanmayacaksa, o halde buradaki seçenek Evet olarak girilmelidir. Eğerki bileşen bir kaynak resimden derlenerek çizilecekse, o halde Hayır seçeneği kullanılmalıdır.

TabModel: Eğer bileşenin kendi sekmeleri olacak ise, o halde bu seçeneye bir işaret koymak gerekiyor. Sonra sekmelerin nasıl dizileceği belirlenmelidir. Seçenekler:

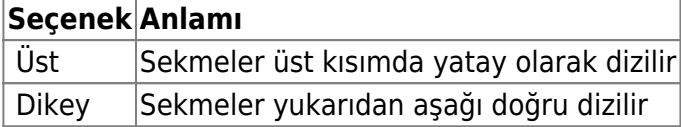

Eğer bileşen yapı olarak Panel ise, o halde her sekmenin kendi paneli olur.

TabKaygan: Şimdilik netleşmemiştir. Şuanki geçerliliği TabModel'e göredir:

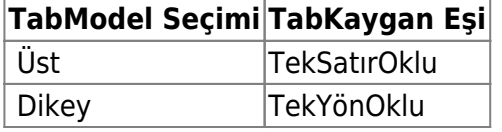

Permanent link: **[https://basit.web.tr/dokuwiki/doku.php?id=bilesen\\_taslak\\_editoerue\\_s](https://basit.web.tr/dokuwiki/doku.php?id=bilesen_taslak_editoerue_sekme_3) [ekme\\_3](https://basit.web.tr/dokuwiki/doku.php?id=bilesen_taslak_editoerue_sekme_3)**

Last update: **22.11.2020 19:19**

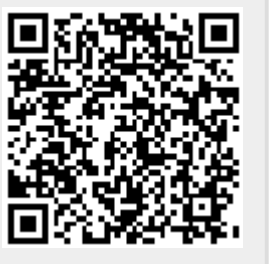